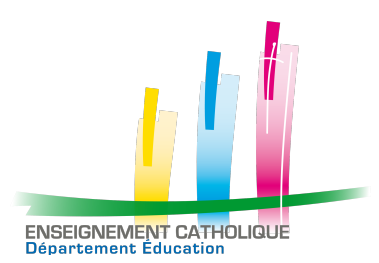

# **Note SGEC Organiser des portes ouvertes à distance V2 - Février 2021**

# **Objectifs**

Repenser concrètement le principe des Journées Portes Ouvertes en raison de la crise sanitaire.

L'occasion de vivre des rencontres en face à face, des rencontres en « salons », des visites virtuelles de l'établissement, des permanences téléphoniques, un échange par mail…

Mettre en avant les réalisations de l'établissement… Mettre en valeur les projets de l'établissement : photos, vidéos… Valoriser tous les éléments permettant de présenter l'établissement et sa philosophie.

L'idée de ces JPO en ligne est d'être dynamiques, de créer du lien… de permettre au virtuel de rejoindre les personnes dans leur réel. D'être ainsi des rencontres pleinement « humaines »…

Dès la conception de ces journées, penser à la manière dont nous allons exprimer le caractère propre de l'établissement… Comment rendre compte de ce qui fait l'identité de l'établissement ?

# **Sommaire**

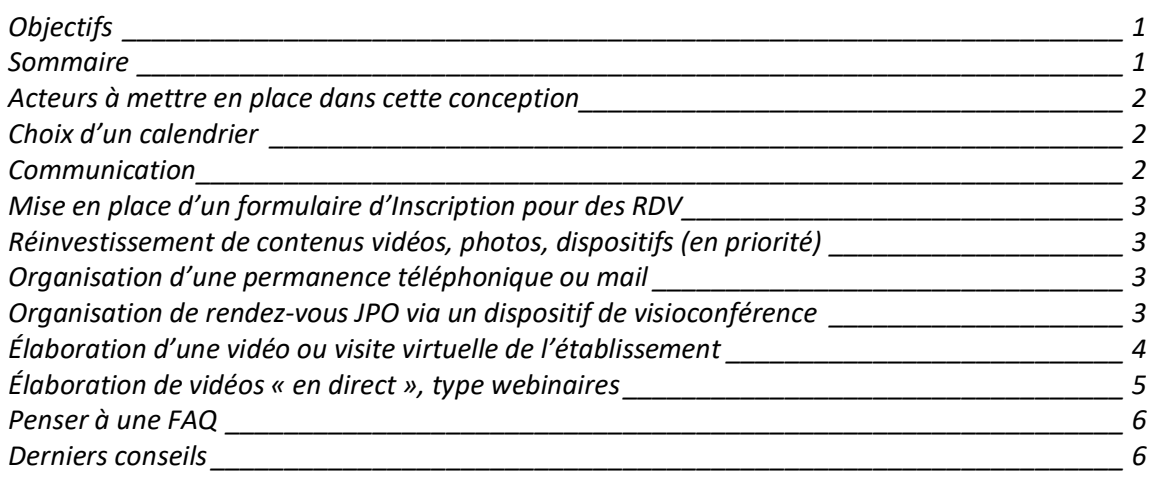

*NB : Note réalisée par Mickaël GAC, chargé de mission au Département Éducation, avec la participation d'Anne RODDE, référente numérique à la DDEC 63, et Marianne BRENGOU, cheffe de projet internet de la fondation des Apprentis d'Auteuil.* 

*Certaines de ces propositions sont issues d'un document transmis par la Direction générale de l'enseignement et de recherche du Ministère de l'Agriculture et de l'Alimentation.* 

*Cette note pourra être enrichie au fil du temps et vous sera alors retransmise.* 

## **Acteurs à mettre en place dans cette conception**

Selon la taille de l'établissement, les enseignants, le personnel de la vie scolaire… des élèves… Prendre contact avec les parents de l'APEL pour penser avec eux à quelques incontournables « côté parents ».

# **Choix d'un calendrier**

En ce temps de crise sanitaire, il faut encore penser à un temps long.

- § JPO pérennes sur plusieurs jours, semaines… ou sur quelques heures seulement ?
- Calendrier à établir pour les permanences téléphoniques et JPO par visioconférence

Bien distinguer :

- § ce qui relève de la **présentation de l'établissement en virtuel** => photos, vidéos, visites virtuelles, qui peuvent être disponibles en permanence sur le site internet (publié et épingler sur les réseaux sociaux de l'établissement)
- § et ce qui relève de **rendez-vous « en live »**, en face à face entre une famille et un directeur, ou entre le directeur et plusieurs familles en même temps.

Attention, comme beaucoup de parents sont en télétravail, peut-être faut-il proposer ces JPO sur des horaires décalés, comme cela peut se faire habituellement pour tenir compte du couvre-feu à 18h. Comme certains événements en direct peuvent être enregistrés et mis en ligne, les personnes intéressées pourront les regarder en différé.

## **Communication**

Choix d'un visuel à mettre en une du site internet de l'établissement et à communiquer à différents acteurs (photo de l'établissement, d'élèves… avec le titre « Journées Portes ouvertes en ligne »). Outil de mise en page possible : Canva ou Publisher, etc…

- Faire connaître largement cette action, mais en pensant une organisation en lien avec la DDEC ou les autres établissements du bassin pour éviter une information trop dispersée.
- Site internet de l'établissement
- Presse locale
- Mails (ou message aux familles via l'ENT) aux familles de l'école qui peuvent relayer
- Écoles du secteur pour les collèges, lycées, etc.
- Réseaux sociaux
- $•$  Etc.

Articuler ce visuel avec un texte de valorisation ou des mots clés et annoncer les JPO.

Éviter une communication exagérément positive qui pourrait apparaître décalée dans la période actuelle. **Privilégier la sobriété et la simplicité**. Attention à bien choisir le langage adéquat dans les articles, communications et textes accompagnants les publications sur les réseaux sociaux.

ð Ne pas confondre, dans la communication, la possibilité de **découvrir les lieux** et le fonctionnement (vidéos de présentation) et celle **d'échanger « en live »** avec les équipes (rendez-vous « en live », quelle que soit leur forme et outil).

# **Mise en place d'un formulaire d'Inscription pour des RDV**

Possibilité de s'inscrire en ligne via un formulaire (Google Forms, Office 365, Framaforms), de se positionner sur ces créneaux possibles de rendez-vous via Doodle ou Framadate

Quelqu'un de l'établissement reprendra contact par téléphone ou en visioconférence pour répondre aux questions et rencontrer l'élève et ses parents.

## **Réinvestissement de contenus vidéos, photos, dispositifs (en priorité)**

## **Etape 1 : état des lieux de l'existant**

Vérifier si l'établissement dispose de contenus photos et vidéos permettant une présentation de l'établissement, de ses installations et de ses formations en respectant les règles de protection de l'image.

## **Etape 2 : Valorisation sur le site internet**

Rassembler les contenus sur une page du site renommée « Portes ouvertes » et créer un encart spécifique en « une » du site annonçant des « PO virtuelles » ou « PO en ligne » sous forme de montage vidéo, plusieurs photos, montage PowerPoint, etc… Valoriser ces ressources par thématiques…

## **Etape 3 : valorisation au niveau de l'établissement**

Publier des posts sur les réseaux sociaux de l'établissement renvoyant à la page « JPO en ligne » et/ou relayant directement les contenus vidéos/photos.

Informer la presse locale de l'organisation de « JPO virtuelles » pérennes

# *Organisation d'une permanence téléphonique ou mail*

- § *Évaluer la disponibilité des personnels en charge d'assurer la permanence téléphonique ou de répondre aux mails.*
- § *Évaluer la possibilité matérielle du dispositif (redirection du numéro de l'établissement vers un numéro extérieur, etc…)*
- § *Arrêter des plages de rendez-vous pour les familles et les jeunes (si téléphonique) et les communiquer sur le site internet de l'établissement.*
- *Être en capacité de réagir rapidement aux questionnements par mails et répondre dans le délai retenu en équipe (Délai différent pour des JPO « pérennes » qui se tiennent dans la durée et des JPO limitées à quelques heures).*

# *Organisation de rendez-vous JPO via un dispositif de visioconférence*

*Etape 1 : choix de l'outil : Skype, Zoom, classe virtuelle du CNED, Teams (l'un des outils de la plateforme Office 365) ou tout autre plateforme utilisée par l'établissement…*

*Certains logiciels peuvent permettre d'accueillir plusieurs personnes en même temps avec un seul lien… en utilisant l'option « salles de petit groupes » ou « sous-salles ». Il est donc possible de mettre en place des « salons » en communiquant ce lien sur le site internet pendant la durée des JPO en ligne ou par mail… et répartir les gens dans différentes salles depuis la salle principale.* 

*Vous pouvez aussi préférer des rencontres plus personnelles avec un seul interlocuteur. Il faut alors prévoir plusieurs rendez-vous.* 

## *Etape 2 : définition d'un calendrier*

- Arrêter des plages de rendez-vous pour les familles et les futurs élèves.
- § *Mobiliser élèves et enseignants pour prendre en charge des « salons » et répondre ainsi aux questions en direct pour des groupes de plusieurs personnes…*
- § *Mobiliser enseignants, adjoints, etc… pour prendre en charge des « rendez-vous personnels » et répondre ainsi aux questions en direct pour des groupes de plusieurs personnes…*

## **Élaboration d'une vidéo ou visite virtuelle de l'établissement**

En période de crise sanitaire, la visite virtuelle est l'alternative idéale aux portes ouvertes. Elle permet de valoriser votre établissement et d'attirer des élèves potentiels.

Depuis le domicile de leurs parents, ils pourront se projeter dans leur futur environnement scolaire en visitant les infrastructures du lycée, ses équipements et ses espaces de vie. En embellissant votre présence digitale, vous gagnerez en notoriété et moderniserez votre image.

## **Que montrer ?**

Capturée à partir d'un assemblage de photos fixes ou de vidéos, la visite virtuelle (VV) permet de découvrir un lieu depuis un ordinateur ou un smartphone pour faciliter la « projection » sur le lieu. Selon le format choisi, on peut y ajouter du son et des informations textuelles.

La VV se conçoit comme un parcours physique : **de la vue la plus générale** (image aérienne si vous en disposez ou via GoogleEarth par exemple) ; entrée vue de l'extérieur ; hall d'entrée vue intérieure, cour) **à la plus particulière** (salle de classe, laboratoire, réfectoire, chambre d'internat etc.), **avec une progression logique et thématique**.

## **Mieux vaut scénariser la visite à l'avance.**

Il n'est pas nécessaire d'être exhaustif, **la visite virtuelle ciblera certains lieux** en priorité et en fonction de l'intérêt qu'ils peuvent susciter pour l'élève et sa famille :

- Les équipements matériels extérieurs et intérieurs les plus récents en fonction des disciplines enseignées ;
- Les lieux les plus esthétiques : bâtiments historiques et patrimoniaux, perspectives, grands espaces verts ;
- Les lieux de convivialité : terrains sportifs, foyer, équipements culturels.

*NB : Privilégier plusieurs vidéos selon des thématiques plutôt qu'une seule et unique vidéo trop longue (par exemple, une vidéo sur le périscolaire, une vidéo sur le projet pédagogique avec les classes, etc…)*

## **Quelques conseils**

Pour réussir votre Visite Virtuelle, voici 3 règles d'or à respecter :

- § **Sélectionnez les lieux-clés de votre établissement** : la tentation de tout montrer est grande mais mieux vaut faire une sélection et vous concentrer sur les aspects les plus importants qui pourront susciter l'intérêt des futurs élèves ;
- § **Assurez-vous que votre établissement soit propre et bien rangé** : cela peut sembler évident mais le moindre détail est susceptible de ressortir à l'écran ;

§ **Choisissez le moment idéal** : évitez les jours de météo maussade et les heures les plus sombres car cela ternira l'image. Vérifiez la balance des blancs dans les réglages de votre appareil photo ou caméra et ajustez-les selon les variations de lumière des différents lieux sélectionnés.

# **Comment faire techniquement ?**

Trois possibilités :

**La photo**

- Si vous disposez d'un appareil réflex ou d'un smartphone : privilégiez les plans larges, grands angles et les points de vue apportant de la perspective.
- Assemblez les images en diaporama (possible avec Power Point, Keynote ou avec logiciel photos de votre ordinateur (Windows, Mac…), ou logiciel de montage vidéo) et ajoutez-y du texte pour présenter plus précisément les lieux visités. Penser à une musique libre de droit pour la bande son.

## **La photo 360°**

Cette technique permet de réaliser des images panoramiques à 360° et de les présenter de manière interactive. Il existe aujourd'hui de nombreuses applications pour smartphone qui permettent de réaliser facilement ce type d'images 360° et de les diffuser via un « plug-in » adapté sur votre site internet. L'observateur peut se déplacer d'un point de vue à l'autre comme s'il était présent dans la scène photographiée. Grâce à cette visite immersive, il pourra se faire une idée de l'ambiance et se projeter dans l'établissement. Mais cela peut prendre du temps à réaliser…

Ou plus rapide avec Facebook qui a une option permet ce type d'image, donc une option possible pour les réseaux sociaux.

## **La vidéo**

La vidéo suppose de disposer d'un matériel adéquat :

- Caméra avec pied ou smartphone avec stabilisateur ;
- Logiciel de montage (iMovie, Movavi, Photo de Windows, GoPro Quik, etc...)

Comme pour la photo, il faut scénariser la visite et opter pour les plans larges fixes ou des plans panoramiques que vous réaliserez à l'aide du pied de la caméra.

Si vous utilisez un smartphone, vous pouvez filmer en marchant dans l'établissement d'un lieu à l'autre en utilisant un stabilisateur pour smartphone. L'image n'en sera que plus belle. L'essentiel est de réaliser un montage dynamique qui ne dure pas plus de 2'30 minutes.

# **Élaboration de vidéos « en direct », type webinaires**

Proposer des webinaires en utilisant Teams avec les « évènements en direct » avec une licence adéquate ou d'autres logiciels (Zoom, Livestorm, Facebook live...) pour présenter certains incontournables de la vie de l'établissement :

- Règlement intérieur
- Vie scolaire
- Questions financières
- Projet pastoral
- § Quelles options sont proposées dans l'établissement ?

L'avantage des webinaires est que cela permet une interactivité avec les participants qui peuvent poser des questions par écrit, voire en audio ou vidéo selon le logiciel retenu.

Il est aussi possible d'enregistrer des petites capsules vidéo avec son téléphone portable, une caméra ou un appareil photo et les mettre en ligne sur le site… mais il n'y a plus la possibilité de répondre « en direct ».

# **Penser à une FAQ**

Mettre une Foire Aux Questions le site web pour répondre à des questions que tout le monde se pose ? et ajouter les questions reçues par mail

Reprendre les questions des webinaires éventuels et de quelques questions :

- Comment se passe la cantine ?
- Comment se passe la garderie ?
- Accueil d'un élève porteur de handicap
- Quel est l'arrêt de bus le plus proche ? (mettre un plan Google Maps, OpenStreetMap, Qwant Maps, etc…)
- etc

Votre site internet regorge déjà de plusieurs infos de ce type. L'idée est peut-être de tout réorganiser sur une page spécifique durant les JPO en ligne ou de renvoyer à telle ou telle page du site qui reprend ces informations.

Comme les vidéos des webinaires sont enregistrées, elles peuvent ensuite être mises en ressource sur la FAQ du site web de l'établissement…

Penser également à y mettre certaines questions reçues par mail, téléphone ou lors des échanges avec telle ou telle famille. Si une personne se pose cette question, d'autres personnes vont aussi la poser…

## **Derniers conseils**

Ne pas hésiter à se mettre en contact avec les référents numériques diocésains, s'il en existe à la DDEC, qui peuvent vous apporter aide et conseils sur l'utilisation de tel ou tel logiciel ou application… ou consulter les ressources mises en ligne dans les diocèses pour assurer la continuité pédagogique.